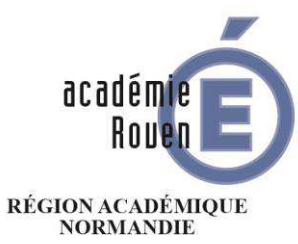

MINISTÈRE<br>DE L'ÉDUCATION NATIONALE **MINISTÈRE** DE L'ENSEIGNEMENT SUPÉRIEUR. DE LA RECHERCHE ET DE L'INNOVATION

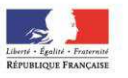

#### **Rectorat**

DEC<sub>7</sub>

**Division des Examens et Concours** 

Dossier suivi par Mme Dominique MERAUD Téléphone 02 32 08 98 43 Fax 02 32 08 98 45

> Mél. [dec7@ac-rouen.fr](mailto:dec7@ac-rouen.fr)

**25 rue de Fontenelle 76037 Rouen cedex** 

# **MÉMENTO**

## **CERTIFICAT DE FORMATION GÉNÉRALE**

**SESSION JUIN 2018** 

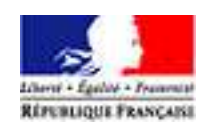

#### **Rouen, le 19 décembre 2017**

Le recteur, chancelier des universités

à

Mesdames et Messieurs les Chefs d'établissements Publics et privés du second degré

Mesdames et Messieurs les Directeurs des Sections d'Enseignement Général et Professionnel Adapté et d'E.R.E.A.

Mesdames et Messieurs les Directeurs des Établissements spécialisés

Mesdames et Messieurs les Chefs de Centres Privés de Formation

Mesdames et Messieurs les Directeurs des Centres de Formation d'Apprentis

#### **Objet : Organisation du Certificat de Formation Générale. Session juin 2018**

#### **Rectorat**

**Division des Examens et Concours** 

#### **DEC 7**

Vous trouverez dans les annexes listées ci-dessous toutes les informations et instructions nécessaires afin d'assurer le bon déroulement du Certificat de Formation Générale :

Je vous informe qu'à compter de la session de juin 2018 le Certificat de Formation Générale va

- Architecture du CFG
- Calendrier d'organisation
- **Inscriptions**
- Epreuves
- Instructions aux chefs de centres : candidats individuels et scolaires
- Instructions aux surveillants
- Jury de délibération et publication des résultats

être géré par l'application informatique nationale CYCLADES.

Des documents complémentaires sont mis à votre disposition sur le portail métier pour vous accompagner au mieux tout au long de la gestion de cet examen.

Dès qu'une information supplémentaire sera mise en ligne sur le portail métier, un courriel vous sera adressé.

Mes services se tiennent à votre disposition pour tout complément d'information concernant l'organisation du Certificat de Formation Générale.

Je vous remercie de votre collaboration.

Pour le recteur, et par délégation Par empêchement du secrétaire général d'académie Par empêchement des secrétaires généraux d'académie adjoints Le chef de division

Dossier suivi par Mme Dominique MERAUD Téléphone 02 32 08 98 43 Fax 02 32 08 98 45

> Mél. [dec7@ac-rouen.fr](mailto:dec7@ac-rouen.fr)

**25 rue de Fontenelle 76037 Rouen cedex** 

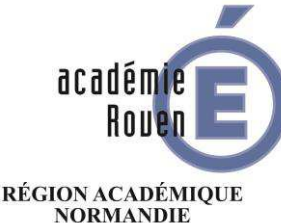

**MINISTÈRE** DE L'ÉDUCATION NATIONALE  $\begin{array}{c} \text{MINISTÈRE} \\ \text{DE L'ENSEIGNEMENT SUPÉRIEUR},\\ \text{DE LA RECHERCHE} \end{array}$ ET DE L'INNOVATION

Signé : Mario DEMAZIÈRES

## **Architecture du CFG**

#### Les textes officiels

- 1 - [Arrêté du 19 juillet 2016 paru au N.O. n°33 du 15 septembre 2016](http://www.education.gouv.fr/pid285/bulletin_officiel.html?cid_bo=106022)
- 2 - [Note de cadrage du 5 janvier 2017](https://portail-metier.ac-rouen.fr/medias/fichier/cfg-notedecadragesession2017-2016-0109-05012017_1485168777248-pdf)

#### À consulter

[Le site Éduscol](http://eduscol.education.fr/cid46764/certificat-formation-generale.html) 

#### Publics concernés :

- 1. les élèves scolarisés dans les sections d'enseignement général et professionnel adapté (SEGPA)
- 2. les élèves qui bénéficient des modalités spécifiques d'accompagnement pédagogique définies à l'article D. 332-6 du code de l'éducation
- 3. les élèves en situation de handicap scolarisés selon les dispositions de l'article L. 112-1 du code de l'éducation
- 4. les candidats scolarisés dans un établissement relevant du ministère de la Justice
- 5. les candidats qui ne sont plus soumis à l'obligation scolaire. L'âge des 16 ans s'apprécie au 31 décembre de l'année de l'examen.

#### Deux modalités de contrôle des connaissances

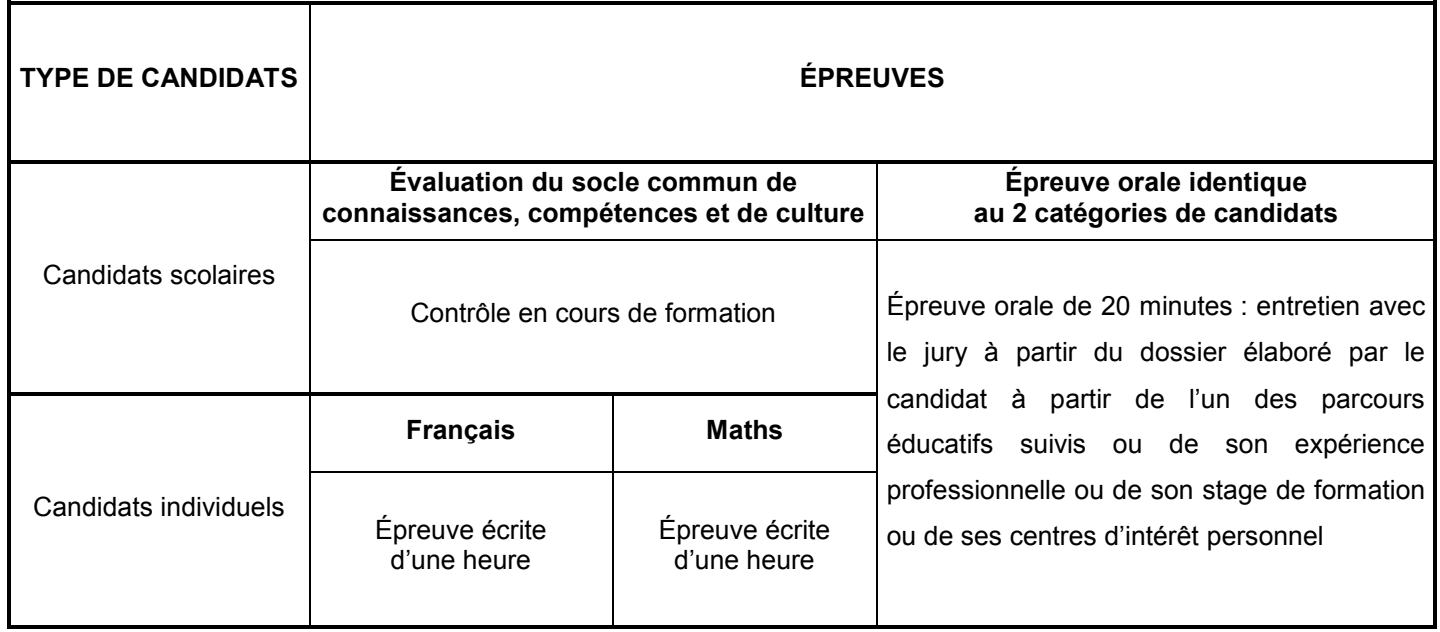

## **INSCRIPTIONS**

#### **1-** Modalités d'inscriptions

Le registre des inscriptions est ouvert du :

#### **lundi 15 janvier 2018 au vendredi 9 février 2018**

Les inscriptions s'effectuent via l'application CYCLADES :

- Soit via le portail **ARENA (SIECLE/SCONET)** (établissements publics et privés sous contrats) rubrique « examens et concours » - « gestion des candidats » (Cyclades)
- Soit via l'adresse suivante : **[https://bv.ac-rouen.fr/arena/pages/accueill.jsf#](https://bv.ac-rouen.fr/arena/pages/accueill.jsf%23)** (autres établissements) rubrique « examens et concours » - « gestion des candidats » (Cyclades)

Si vous ne pouvez pas vous connecter, vous devez contacter la DEC7 au 02.32.08.98.43.

#### **2-** Conditions d'inscription

#### Publics concernés

- 1. les élèves scolarisés dans les sections d'enseignement général et professionnel adapté (SEGPA)
- 2. les élèves qui bénéficient des modalités spécifiques d'accompagnement pédagogique définies à l'article D. 332-6 du code de l'éducation
- 3. les élèves en situation de handicap scolarisés selon les dispositions de l'article L. 112-1 du code de l'éducation
- 4. les candidats scolarisés dans un établissement relevant du ministère de la justice
- 5. les candidats qui ne sont plus soumis à l'obligation scolaire. L'âge des 16 ans s'apprécie au 31 décembre de l'année de l'examen.

#### **3-** Catégories de candidats

sont considérés comme candidats « scolaires », les élèves suivant une scolarité en établissements scolaires publics ou privé sous contrat.

Ont le choix de s'inscrire en tant que candidats « scolaires » ou « individuels » :

- 1. les candidats qui ne sont plus soumis à l'obligation scolaire, stagiaires de la formation professionnelle continue dans un établissement public ou dans un établissement relevant du ministère de la Justice
- 2. les candidats soumis à l'obligation scolaire dans un établissement relevant du ministère de la Justice
- 3. les candidats bénéficiant de modalités spécifiques d'accompagnement pédagogiques définies à l'article D. 332- 6 du code de l'éducation

Sont considérés comme candidats « individuels », tous les autres candidats.

#### **4-** Procédure d'inscriptions dans CYCLADES (voir plaquette inscription)

#### *Étape de gestion « ETABLISSEMENT D'INSCRIPTION:*

#### **a. Administration**

#### *« consulter, modifier mon établissement »*

Cette étape permet au chef d'établissement :

- de vérifier les informations administratives de son établissement (adresse, tel …)
- de déclarer les lieux, sites, bâtiments et salles ainsi que leurs caractéristiques (capacité, accessibilité, équipements, transport disponible à proximité …)
- d'indiquer le planning de disponibilité pour l'organisation du CFG (travaux éventuels …)

#### **b. Inscription / Gérer mon établissement**

#### « *paramétrer mon établissement d'inscription* »

Cette étape permet au chef d'établissement de :

- vérifier les catégories de candidats à inscrire au CFG
- créer des divisions de classe si vous le souhaitez

#### **c. Inscription / Gérer les inscriptions**

#### *« Créer une candidature »*

Pas d'import de la Base Élèves Établissement (BEE)

Pour les établissements gérant à la fois le DNB et le CFG il est conseillé de faire tout d'abord l'import de la BEE pour le DNB. Cela permettra d'intégrer tous les élèves de 3<sup>ème</sup> dans le référentiel des personnes. Ainsi lorsque vous voudrez inscrire un de ces élèves au CFG il suffira de tapez son INE et toutes les informations concernant son état civil se téléchargeront.

- Création manuelle des candidatures
- Saisie obligatoire du dispositif particulier ou de la formation suivie parmi la liste ci-dessous :
	- Candidat de 3<sup>ème</sup> de collège (dispositifs particuliers, voire académiques
	- Candidat de SEGPA
	- Candidat de DIMA
	- Candidat d'ULIS
	- Candidat scolarisé en étab. ou service médico-social (IME, Impro, ITEP)
	- Candidat d'UPE2A
	- Candidat de 3<sup>ème</sup> Prépa-pro
	- Candidat de 3<sup>ème</sup> de l'enseignement agricole
	- Candidat de classe relais
	- Candidat décrocheur
	- Candidat en centre éducatif fermé (Ministère de la Justice)
	- Candidat détenu de la pénitentiaire
	- **Autres**

ATTENTION : l'INE est obligatoire pour les candidats remplissant l'ensemble des conditions suivantes : pays établissement = France, catégorie candidat = scolaire, établissement sous statut public ou privé sous contrat **et** ministère de tutelle Éducation Nationale

#### *« Consulter, modifier mes candidatures »*

Cette étape permet de :

- modifier les inscriptions des candidats dont les informations sont erronées, avant l'édition des confirmations Les modifications souhaitées après la fermeture de l'inscription seront effectuées par la DEC. Il en est de même pour les données immuables du candidat (nom, prénom date de naissance, …) qui ne peuvent être mises à jour que par la DEC.
- mettre à l'état « non inscrit » la candidature des élèves ayant quitté l'établissement avant ou pendant la période d'inscription.
- mettre à jour dans Cyclades les modifications effectuées par les candidats et leur famille. **(ne pas rééditer une confirmation, seule la confirmation originale doit parvenir à la DEC),** au retour des confirmations, et pendant la période d'ouverture des registres d'inscription
- cocher « handicap » et « aménagement épreuve » à « oui », pour les candidats de votre établissement demandant un aménagement d'épreuves.

#### *« Gérer les recueils de consentement des candidatures »*

#### **Il s'agit de l'autorisation de communication des résultats à la Presse et aux organismes privés et aux collectivités territoriales**

#### *Si le candidat n'a pas coché les cases, ceci est interprété comme un refus.*

Lors de l'édition de la confirmation, c'est la mention « NON » qui apparaitra par défaut à côté des formules. Il appartient donc aux parents de modifier cette mention directement sur la confirmation d'inscription. La mise à jour de cette donnée est simplifiée avec Cyclades.

Cette règle doit être scrupuleusement appliquée afin de prévenir les contentieux.

#### **d. Inscription / Editer des confirmations d'inscription**

L'édition des confirmations, destinées aux candidats, peut être réalisée dès que les inscriptions ont été mises à jour (le service Inscription doit être ouvert). **Je vous recommande de les remettre aux élèves au plus vite, pour un retour dans vos établissements dès que possible.** 

A l'issue des modifications faites dans Cyclades, penser à **faire une sauvegarde des confirmations (format PDF) sur votre ordinateur.** 

Je vous demande d'apporter une attention toute particulière à l'établissement des confirmations. Ces documents sont le point de départ de toute l'organisation de l'examen.

**ATTENTION :** Je vous remercie de ne pas procéder vous-même à la clôture de l'étape « inscription ». La Division des Examens et Concours se chargera de la fermeture du registre pour l'ensemble des établissements **le 9 février 2018.** 

#### **e. Documents à fournir au Rectorat – DEC 7, pour le 21 février 2018 dernier délai**

- <sup>T</sup> L'original des confirmations individuelles signées de l'élève et du représentant légal (confirmation éventuellement modifiée en rouge)
- Une photocopie d'une pièce d'identité (carte d'identité, passeport, livret de famille, titre de séjour, …)
- Pour les candidats français âgés de 16 à 25 ans un certificat individuel de participation à la Journée Défense et Citoyenneté (JDC) ou une attestation les plaçant provisoirement en règle ; ce document doit être retiré auprès de l'organisme du service national de leur secteur

**N.B** : l'âge du candidat s'apprécie à la date du **31/12/2017**

 Les dossiers de demande d'aménagement d'épreuves des élèves de votre établissement présentant un handicap

#### **ATTENTION : seul le retour de la confirmation d'inscription avec les pièces demandées valide l'inscription.**

#### **f. Après l'envoi des confirmations**

Dans les cas suivants :

- Modification d'inscription (état civil, adresse, option facultative …)
- Entrée ou sortie d'un élève (préciser l'établissement de provenance ou d'affectation), vous devez impérativement informer la DEC 7 par courriel ou fax en adressant :
- *soit une copie de la confirmation d'inscription* rectifiée et signée par l'élève et le représentant légal
- *soit une nouvelle confirmation* à l'aide du modèle figurant sur le portail métier **Sans l'un ou l'autre de ces documents, aucune modification ne sera acceptée.**

#### **5-** Candidats en situation de handicap

#### **Texte de référence :**

Circulaire ministérielle n°2015-127 du 3 août 2015 parue au B.O. n°31 du 27 août 2015 Rubrique aménagements des épreuves du portail métier : <https://portail-metier.ac-rouen.fr/examens/amenagements-des-epreuves/>

Tous les dossiers de demande d'aménagements d'épreuves, devront parvenir au plus tard à la date de retour des confirmations (21 février 2018) à l'adresse du Rectorat, Division des Examens et Concours - DEC 7.

## **CALENDRIER D'ORGANISATION**

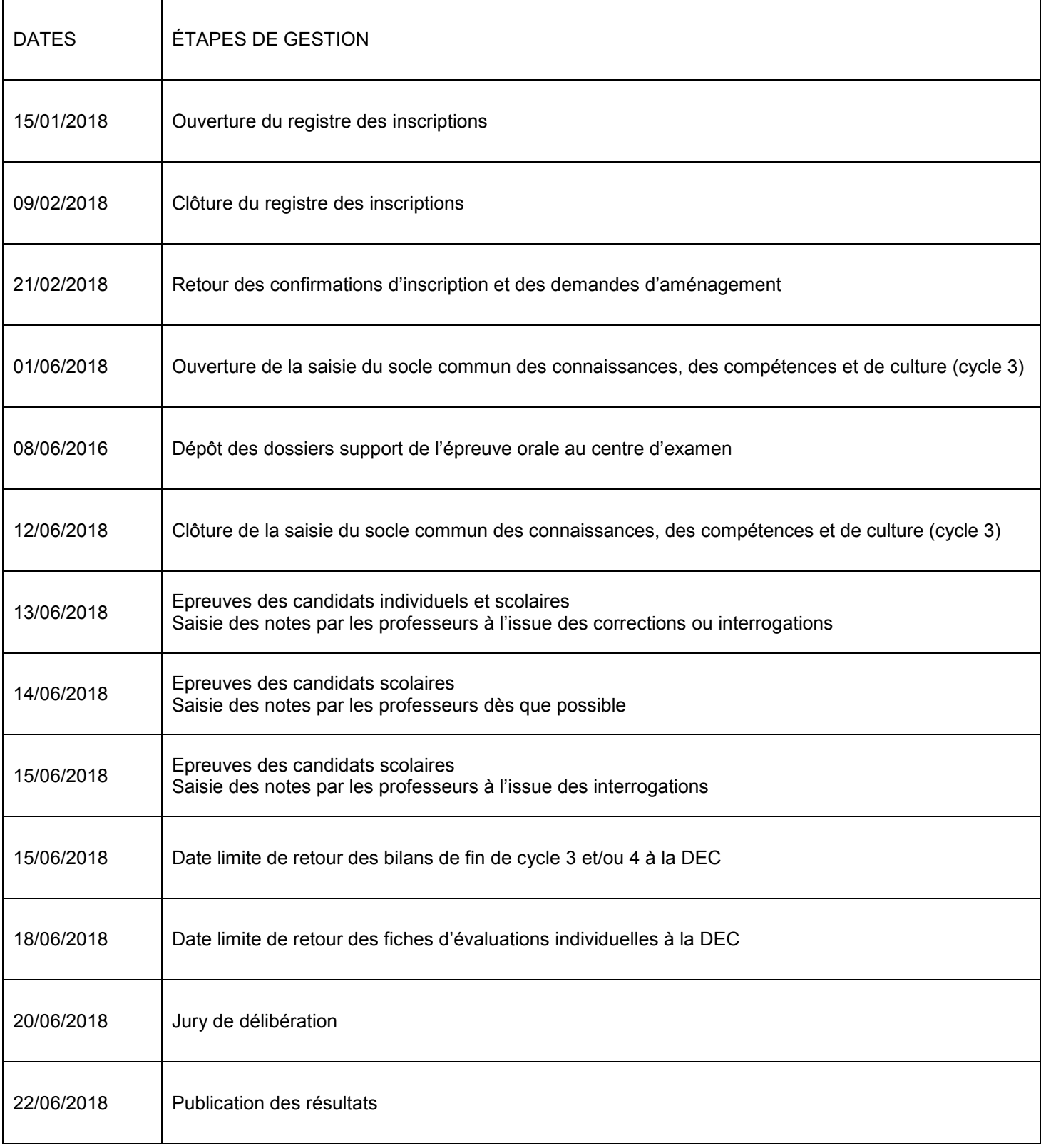

## **ÉPREUVES**

Pour tous les candidats le total de points requis pour l'obtention du diplôme doit être au moins égal à 200 points

#### **1-** Candidats scolaires

[Évaluation](http://portail-metier.ac-rouen.fr/medias/fichier/annexe-4-2014-rectorat_1410437138839-pdf) du niveau de maîtrise du socle commun

Le niveau de maîtrise des composantes du socle commun se traduit par points qui s'effectue ainsi :

- Pour chacune des quatre composantes du domaine 1 « les langages pour penser et communiquer » et pour chacun des autre domaines de formation du socle commun de connaissances, de compétences et de culture établi conformément à l'article D. 122-3 du code de l'éducation :
	- 10 points si le candidat obtient le niveau 1 « Maîtrise insuffisante » ;
	- 20 points s'il obtient le niveau 2 « Maîtrise fragile » ;
	- 25 points s'il obtient le niveau 3 « Maîtrise satisfaisante » ;
	- 30 points s'il obtient le niveau 4 « Très bonne maîtrise ».

#### **2-** Candidats individuels

Deux épreuves **écrites** :

- a) Une épreuve de français d'une heure, notée de 0 à 120 points, permettant d'évaluer les connaissances et compétences qui sont sollicitées comme outils de pensée, de communication, d'expression et de travail. Elle est fondée sur un texte d'une vingtaine de lignes dactylographiées, traitant, dans une langue accessible d'un problème concret. Cette épreuve comporte un exercice permettant d'apprécier si le candidat est capable de lire et de comprendre le texte proposé ; Celui-ci sert également de point de départ à un court exercice d'expression.
- b) Une épreuve de mathématiques d'une heure, notée de 0 à 120 points, permettant d'évaluer les compétences travaillées en mathématiques : chercher, modéliser, représenter, calculer, raisonner et communiquer. Elle est constituée d'exercices fondés sur les mathématiques du quotidien, c'est-à-dire à partir de documents ou de situations en rapport avec la vie pratique.

#### **3-** Pour tous les candidats

Une épreuve **orale** d'une durée de vingt minutes, notée de 0 à 160 points.

Cette épreuve, qui consiste en un entretien avec le jury, permet d'apprécier les aptitudes à la communication orale, aux relations sociales ainsi que la capacité à exposer une expérience personnelle et à se situer dans son environnement social ou professionnel.

#### Le dossier, support de l'épreuve orale

Le candidat peut prendre appui sur un dossier. Ce dossier est élaboré à partir de l'un des parcours éducatifs suivis ou de son expérience professionnelle ou de son stage de formation ou de ses centres d'intérêt.

Ce dossier comporte 5 à 10 pages Sa rédaction implique l'usage des technologies de l'information et de la communication. Néanmoins un dossier manuscrit ne peut être refusé : il convient d'examiner chaque cas avec bienveillance pour des candidats qui auraient été dans l'incapacité d'utiliser les technologies de l'information et de la communication.

Le dossier ou support – numérique ou manuscrit – n'a pas lieu d'être évalué. Il ne conditionne pas non plus la passation de l'épreuve orale : un candidat doit être évalué sur sa seule prestation orale.

Aucune épreuve, qu'elle soit écrite ou orale n'est éliminatoire si le candidat ne s'y présente pas. Par conséquent, aucune note obtenue à l'une ou à l'autre de ces épreuves n'est éliminatoire.

La convocation à l'examen **est éditée par l'établissement** d'origine du candidat.

## **INSTRUCTIONS AUX CHEFS DE CENTRES DES CANDIDATS INDIVIDUELS**

La convocation à l'examen **est éditée par l'établissement** d'origine du candidat via CYCLADES.

#### *Epreuves écrites*

Appel des candidats à 8H45

FRANÇAIS : 9 H 00 – 10 H 00 notée de 0 à 120 points MATHEMATIQUES :  $10 H 15 - 11 H 15$  notée de 0 à 120 points

#### **L'USAGE DE LA CALCULATRICE EST AUTORISÉ. LES CANDIDATS COMPOSENT DIRECTEMENT SUR LE SUJET**

Les professeurs convoqués en Français et en Mathématiques surveillent les deux épreuves. Dès la fin des épreuves, les copies seront corrigées sur place par les professeurs désignés pour chaque matière. En cas de problème dans les sujets, il vous appartient de contacter impérativement mes services.

#### *Correction des épreuves écrites*

Chaque paquet de copies doit être mis, après avoir été anonymé et massicoté par le secrétariat, dans un bordereau fourni par mes services et remis aux professeurs correcteurs que j'ai désignés. Chaque correcteur doit porter une appréciation précise sur les copies examinées. En aucun cas il ne doit apposer son nom et sa signature sur la copie. Les copies sont corrigées sur place par les correcteurs et les notes sont reportées sur les bordereaux de notations fournis à cet effet. Les correcteurs procèdent ensuite à la saisie des notes sur CYCLADES. Le secrétariat est chargé de désanonymer les copies.

#### *Épreuve orale notée de 0 à 160 points*

Les dossiers support de l'épreuve orale sont déposés au centre d'examen, **le vendredi précédent la date de l'examen.**

#### *Début des oraux : 11H30 ou 13H30*

Les membres du jury disposeront **de 10 minutes** avant le début de chaque entretien pour consulter les dossiers.

Je vous remercie de bien vouloir tenir à la disposition de la commission d'examen :

- le nombre de salles nécessaires au bon déroulement de l'examen ;
- l'ensemble des dossiers des candidats ;
- la fiche individuelle d'évaluation de l'entretien.

Une épreuve orale est une épreuve difficile, en conséquence le candidat doit bénéficier d'une écoute et de la compréhension la plus large possible.

#### *Un jury est constitué d'un seul professeur (2 en maison d'arrêt).*

Si toutefois, pour des circonstances imprévues, le nombre d'examinateurs s'avérait insuffisant, vous êtes autorisé à modifier cette organisation en modifiant le nombre de candidats par commission.

Les candidats sont répartis par mes services, par jury et par heure de passage. Chaque interrogateur doit porter sur une fiche d'interrogation, les appréciations et les renseignements qui sont indispensables lors de la réunion plénière du jury. Chaque candidat inscrit doit figurer sur ces fiches d'évaluation. S'il ne se présente pas, la mention « absent » doit obligatoirement être portée dans l'emplacement réservé à la note. Dès la fin des épreuves, le professeur reporte les notes des candidats ou la mention « absent » sur le bordereau de notation de l'examen prévu à cet effet. La décision du jury n'est portée sur le procès-verbal que le jour de la réunion du jury*.* 

Les interrogateurs doivent mentionner systématiquement l'absence du dossier sur la grille individuelle de notation.

Les candidats récupèrent leur dossier à l'issue de l'épreuve orale.

#### **Le total de points requis pour l'obtention du diplôme doit être au moins égal à 200.**

#### *Saisie des notes*

Les professeurs effectuent la saisie des notes via l'application informatique CYCLADES, à l'issue des travaux de corrections ou d'interrogations, à l'aide des bordereaux de notation fournis par la Division des Examens et Concours.

#### *Fraudes*

Vous voudrez bien vous reporter aux instructions destinées aux professeurs surveillants.

…………………………………..

Dès le **lendemain des épreuves,** le chef de centre adresse à la Division des Examens et Concours, DEC 7, du Rectorat de Rouen, les listes d'émargement candidats et professeurs, les fiches individuelles d'entretien, et **toutes** les copies des candidats**.** 

#### **Ces documents doivent absolument parvenir 48 heures avant la date du jury.**

L'ensemble des copies sera conservé par nos soins pendant 1 an.

## **INSTRUCTIONS AUX SURVEILLANTS**

#### **ATTENTION**

#### **L'USAGE DE LA CALCULATRICE EST AUTORISÉ**

*(circulaire n° 2015-178 du 1-10-2015 – BO n°42 du 12 novembre 2015)*

#### **LES CANDIDATS COMPOSENT DIRECTEMENT SUR LE SUJET**

- Au début de chaque épreuve écrite, veiller à ce que les candidats (es) placent en vue sur leur table une pièce d'identité avec photographie (la carte nationale d'identité n'est pas obligatoire).
- Préciser aux candidats qu'ils doivent compléter la partie supérieure de la copie-sujet qui sera ensuite massicotée au secrétariat après avoir été anonymée (à l'aide de l'étiquette prévue à cet effet).
- **Distribution des sujets** :

Remettre une seule copie-sujet par candidat pour chaque épreuve . Aucun signe distinctif ne devra permettre l'identification du candidat.

Les candidats seront invités à inscrire leur nom en lettres majuscules sur la copie-sujet, leurs prénoms dans l'ordre de l'état civil et le N° d'inscription figurant sur la convocation.

- **Papier de brouillon** : pour une même épreuve, remettre au minimum 2 feuilles par candidat

#### - **Contrôle des sujets** :

- Relever les copies-sujets dans un ordre quelconque.
- Vérifier que le nombre des participants et celui des copies effectivement rendues correspondent exactement.
- Inscrire sur une copie-sujet vierge, le nom des candidats(es) absents(es) à raison d'une copie-sujet par candidat (e) et par matière et faire figurer la mention « absent » en gros caractère.
- Placer pour chaque épreuve les copies-sujets dans un bordereau de remise de copies fourni par mes services.

#### - **Emargement des candidats** :

Les candidats devront émarger sur les listes prévues à cet effet lors de la remise de leur copie-sujet.

#### **FRAUDE OU TENTATIVE DE FRAUDE**

Circulaire n°2010-109 du 22 Juillet 2010

Toute fraude ou tentative de fraude de la part d'un candidat entraîne son exclusion de la session d'examen. Toutefois, le candidat, même pris en flagrant délit, continue de subir les épreuves. En cas de flagrant délit, le responsable de la salle prend toutes les mesures nécessaires pour faire cesser la fraude ou la tentative de fraude sans interrompre la participation du candidat. Il saisit les pièces et matériels permettant d'établir ultérieurement la réalité des faits, et dresse un procès-verbal contresigné par l'auteur de la fraude ou de la tentative de fraude. Il appartient ensuite aux autorités de décider de la suite à donner.

#### **ACCES AUX SALLES D'EXAMEN ET CONCOURS**

Circulaire n°2011-072 du 3 mai 2011

Conditions d'accès et de sortie des salles de composition.

Je vous rappelle les règles applicables en la matière : l'accès doit être interdit à tout candidat qui se présente après l'ouverture des enveloppes contenant les sujets. A titre exceptionnel, lorsque le retard est lié à un évènement indépendant de la volonté du candidat, le chef de centre peut autoriser ce dernier à pénétrer dans la salle. Aucun candidat ne doit quitter définitivement la salle sans remettre sa copie, dont l'en-tête aura été renseigné, même s'il rend une copie blanche et sans signer la liste d'émargement.

Les candidats ne sont pas autorisés à quitter définitivement la salle d'examen avant la fin de la première heure.

## **INSTRUCTIONS AUX CHEFS DE CENTRES DES CANDIDATS SCOLAIRES**

#### **[Évaluation](http://portail-metier.ac-rouen.fr/medias/fichier/annexe-4-2014-rectorat_1410437138839-pdf) du niveau de maîtrise du socle commun**

La saisie de socle commun des connaissances, des compétences et de culture sera effectuée au sein des établissements du 1er juin au 12 juin 2018**. Les bilans de fin de cycle 3 et/ou 4** devront parvenir au Rectorat dès que possible et au plus tard le **vendredi 15 juin 2018** par voie électronique ou postale.

#### **Épreuve orale : notée de 0 à 160 points**

Les dossiers support de l'épreuve orale sont déposés au centre d'examen, **le vendredi précédent la date de l'examen.** Les entretiens se dérouleront :

**le mercredi 13 juin 2018 matin et/ou le jeudi 14 juin 2018 et/ou le vendredi 15 juin 2018**.

La convocation à l'examen **est éditée par l'établissement** d'origine du candidat via CYCLADES.

Il faut rappeler que le Certificat de Formation Générale est le premier examen dans la hiérarchie des diplômes. Un **seul** interrogateur est convoqué par commission pour les entretiens.

Les membres du jury disposeront **de 10 minutes** avant le début de chaque entretien pour consulter les dossiers.

Je vous remercie de bien vouloir tenir à la disposition de la commission d'examen :

- le nombre de salles nécessaires au bon déroulement de l'examen
- l'ensemble des dossiers des candidats,
- la fiche individuelle de validation de l'entretien

Je vous rappelle que l'entretien avec le jury s'effectue à partir du dossier élaboré par le candidat à partir de l'un des parcours éducatifs suivis ou de son expérience professionnelle ou de son stage de formation ou de ses centres d'intérêt personnel et que sa durée est de 20 minutes.

Une épreuve orale est une épreuve difficile, en conséquence le candidat doit bénéficier d'une écoute et de la compréhension la plus large possible.

#### *Un jury est constitué d'un seul professeur (2 en maison d'arrêt).*

Si toutefois, pour des circonstances imprévues, le nombre d'examinateurs s'avérait insuffisant, vous êtes autorisé à modifier cette organisation en modifiant le nombre de candidats par commission.

Les candidats sont répartis par mes services, par jury et par heure de passage. Chaque interrogateur doit porter sur une fiche d'interrogation, les appréciations et les renseignements qui sont indispensables lors de la réunion plénière du jury. Chaque candidat inscrit doit figurer sur ces fiches d'évaluation. S'il ne se présente pas, la mention « absent » doit obligatoirement être portée dans l'emplacement réservé à la note. Dès la fin des épreuves le professeur reporte les notes des candidats ou la mention « absent » sur le bordereau de notation de l'examen prévu à cet effet. La décision du jury n'est portée sur le procès-verbal que le jour de la réunion du jury*.* 

#### *Saisie des notes*

Les professeurs effectuent la saisie des notes via l'application informatique CYCLADES, à l'issue des travaux d'interrogations, à l'aide des bordereaux de notation fournis par la Division des Examens et Concours.

Vous voudrez bien, **dès le lendemain des oraux**, transmettre par mail à la DEC 7 du Rectorat, les fiches individuelles de validation et les listes d'émargement des candidats et des examinateurs.

**Le total de points requis pour l'obtention du diplôme doit être au moins égal à 200.**

## **JURY DE DÉLIBÉRATION**

Le jury académique décide de l'attribution du diplôme, au vu de l'ensemble des compétences et connaissances validées à travers les différentes épreuves et attestations.

#### **Remarque :**

 **Le jury est souverain** : au vu des éléments dont il dispose, copies, fiches d'évaluations et bilans de fin de cycle 3 et 4, le jury peut décider d'attribuer le diplôme.

**Pour tous les candidats, le total de points requis pour l'obtention du diplôme doit être au moins égal à 200.** 

## **PUBLICATION DES RÉSULTATS**

#### **Sur CYCLADES :**

Les adresses Internet sont les suivantes :

Accès grand public : site de l'académie de Rouen, à l'adresse suivante <http://www.ac-rouen.fr/examens/>

**Accès établissement** : via le portail ARENB : [http://sconet.in.ac-rouen.fr](http://sconet.in.ac-rouen.fr/) 

Ce service permet aux établissements d'origine :

- d'extraire sous forme de fichier CSV, non nominatif, les notes et décisions de tous leurs élèves et permet ensuite de faire des analyses et des statistiques sur leur établissement.
- D'éditer les résultats de leurs élèves

La liste d'affichage des résultats sera accessible **le vendredi 22 juin 2018 à 14h00,** dans les établissements d'origine. La mention *« sous réserve de vérification par les services du Rectorat »* doit figurer sur la liste.

Les relevés de notes sont à votre disposition dans cyclades dans l'activité « DOCUMENTS », sous activité « éditer en masse les documents candidats dès la publication des résultats.

#### **Diplômes**

Les diplômes de la session 2018 seront mis à votre disposition en septembre 2018.

#### **Pour rappel** :

Les diplômes des sessions antérieures sont à conserver au sein de votre établissement pendant 5 ans.